# ML Method Overview

STAT3009 Recommender Systems

by Ben Dai (CUHK-STAT) on November 17, 2022

#### » Recall: RS

- *∗* **Training dataset:** [**userID**, **itemID**, **rating**]
- *∗* **Testing dataset:** [**userID**, **itemID**, **?**]
- ∗ **Evaluation:** Given a testing index set Ω<sup>te</sup> (set of user-item pairs we want to predict),

$$
\textit{RMSE} = \Big(\frac{1}{|\Omega^{\text{te}}|} \sum_{(u,i) \in \Omega^{\text{te}}} \big(\hat{r}_{ui} - r_{ui}\big)^2\Big)^{1/2}
$$

Goal Find predicted ratings (ˆ*rui*)(*u,i*)*∈*Ωte such that **minimizes RMSE** This is typical *supervised* Machine Learning (ML) task.

### » Machine learning (ML): RS

Using ML methods to build RS:

Step 1. Introduce a model with some **parameters**

- Step 2. Estimate the **parameters** by minimizing (maximizing) the **Evaluation Loss** in **Training Set** (replace test data in Evaluation by training data)
- Step 3. Use the estimated model to **predict**

Idea Learning from Data: A model works well in **Training Set**, tend to work well in **Testing Set**

» Machine learning (ML): RS

#### *△*! MATH

- *∗* Training dataset (feat*<sup>i</sup> ,*out*i*) *n i*=1
- *∗* Testing dataset (feat*j*) *m j*=1 :

Step 1. Introduce a model with some parameters:  $f_{\theta}$ 

Step 2. Estimate the **parameters** by minimizing (maximizing) the **Evaluation Loss** in **Training Set** (replace test data in Evaluation by training data)

$$
\widehat{f}_{\theta} = \underset{f_{\theta}}{\text{argmin}} \ \frac{1}{n} \sum_{i=1}^{n} L(\text{out}_i, f_{\theta}(\text{feat}_i)).
$$

Step 3. Use the estimated model to **predict**

$$
\widehat{\mathsf{out}}_j = \widehat{f}_{\theta}(\mathsf{feat}_j).
$$

- Data (feat, label) is a pair of input features and its outcome
- Model *f<sub>B</sub>*: a parameterized function to map features to label
- Loss *L*(*·,·*): the measure of how good the predicted outcome compared with the true outcome
	- Opt The algorithm for solving the problem
- » Case study: Linear regression in California housing dataset
	- *∗* The California housing dataset has 20640 rows and 8 columns (it was divided into train and test sets)
- Feats MedInc median income in block group HouseAge - median house age in block group AveRooms - average number of rooms per household AveBedrms - average number of bedrooms per household Population - block group population AveOccup - average number of household members Latitude - block group latitude Longitude - block group longitude outcome MedHouseVal - median value of owner-occupied homes (target).

» Case study: Linear regression in California housing dataset

Loss Evaluated by RMSE on a test set (*feat<sup>j</sup> ,outj*)

$$
\mathsf{RMSE}(f_\theta) = \sqrt{\frac{1}{m}\! \sum_{j=1}^m (\mathsf{out}_j - \widehat{\mathsf{out}}_j)^2}
$$

*∗* Consider kNN regression.

Opt Using sklearn.neighbors.KNeighborsRegressor

*∗* **InClass demo: Colab**

#### » Overfitting in ML

Results kNN regression with different #neighbors

##### 1-NN regression ##### train\_mse: 0.000; test\_mse: 0.670 ##### 5-NN regression ##### train\_mse: 0.273; test\_mse: 0.434 ##### 10-NN regression ##### train\_mse: 0.330; test\_mse: 0.420 ##### 20-NN regression ##### train\_mse: 0.373; test\_mse: 0.424  $\# \# \# \# \# \to 50$ -NN regression  $\# \# \# \# \#$ train\_mse: 0.420; test\_mse: 0.446 ##### 100-NN regression ##### train\_mse: 0.453; test\_mse: 0.469

Obs #neighbors *↘* =*⇒* (i) train error *↘* (ii) test error *↘* + *↗*

- *∗* When #neighbors is too small, we have **overfitting**
- *∗* This is so-called **bias-variance** trade-off

# » Overfitting in ML

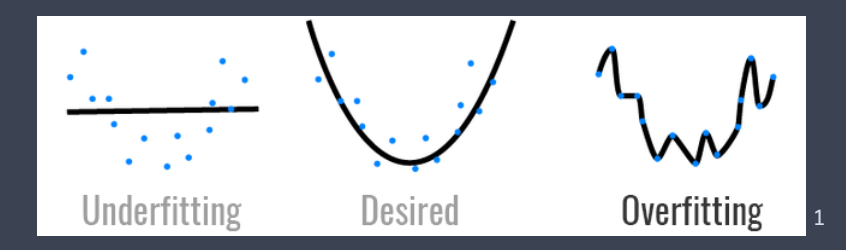

- *∗* **Overfitting**: fit the noise
- *∗* Too many parameters (**model complexity**) leads to **overfitting**
- *∗* In kNN, when #neighbors *↘*, the model becomes more complicate

<sup>1</sup> https://hackernoon.com/memorizing-is-not-learning-6-tricks-to-prevent-overfitting-in-machinelearning-820b091dc42

# » Overfitting in ML

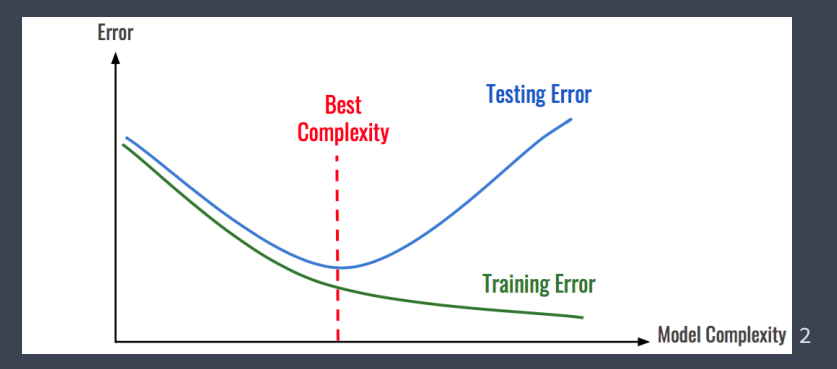

#### *∗* **Complexity** too large =*⇒* Low Training loss but high Testing loss

<sup>2</sup> Image source: https://hackernoon.com/memorizing-is-not-learning-6-tricks-to-prevent-overfitting-inmachine-learning-820b091dc42

### » Overfitting in ML: Latent Factor Model

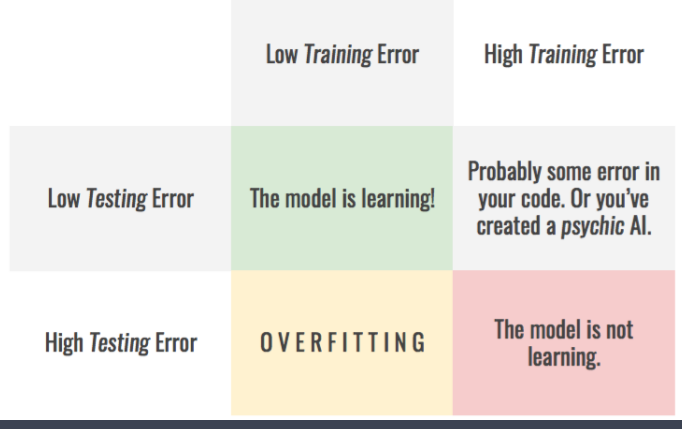

#### Source<sup>3</sup>

<sup>3</sup> https://hackernoon.com/memorizing-is-not-learning-6-tricks-to-prevent-overfitting-in-machinelearning-820b091dc42

## » Overfitting: solution

- Q: How to address the issue of overfitting?
- *∗* Introduce a **hyperparameter** (hp) to control the complexity of the model
	- *∗* Typical hyperparameters are #params, magnitude of params
	- *∗* Control the **complexity** of the model
	- *∗* Smoothness *↗* =*⇒* complexity *↘*

### » Overfitting: solution

- Q: How to address the issue of overfitting?
- *∗* Introduce a **hyperparameter** (hp) to control the complexity of the model
	- *∗* Typical hyperparameters are #params, magnitude of params
	- *∗* Control the **complexity** of the model
	- *∗* Smoothness *↗* =*⇒* complexity *↘*
- *∗* Examples
	- *∗* kNN models: #neighbors
	- *∗* Ridge regression: weight <sup>λ</sup> for the *l*2-penalty

$$
\widehat{\theta} = \underset{\theta}{\text{argmin}} \ \frac{1}{n} \sum_{i=1}^{n} \left( \text{out}_i - \theta^{\intercal}(\text{feat}_i) \right)^2 + \lambda \| \theta \|_2^2.
$$

### » Overfitting: solution

- Q: How to address the issue of overfitting?
- *∗* Introduce a **hyperparameter** (hp) to control the complexity of the model
	- *∗* Typical hyperparameters are #params, magnitude of params
	- *∗* Control the **complexity** of the model
	- *∗* Smoothness *↗* =*⇒* complexity *↘*
- *∗* Examples
	- *∗* kNN models: #neighbors
	- *∗* Ridge regression: weight λ for the *l*<sub>2</sub>-penalty

$$
\widehat{\theta} = \underset{\theta}{\text{argmin}} \ \frac{1}{n} \sum_{i=1}^{n} \left( \text{out}_i - \theta^{\intercal}(\text{feat}_i) \right)^2 + \lambda \|\theta\|_2^2.
$$

- Q: How to determine the **optimal** hyperparameter?
- *∗* Tune by **cross-validation** (CV)

### » Cross-validation: validation dataset

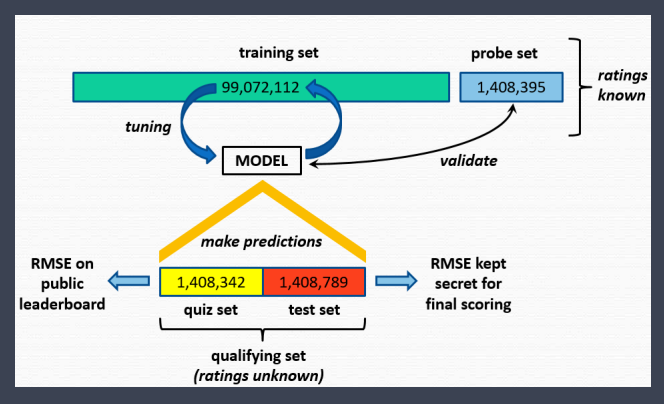

- *∗* Further split train set to { train set and valid set }
- *∗* One hyperparameter *→* perf on valid set
- *∗* Select the optimal hyperparameter based on valid perf

Idea Good model in valid set tends to perform well in test set

#### » Cross-validation: validation dataset

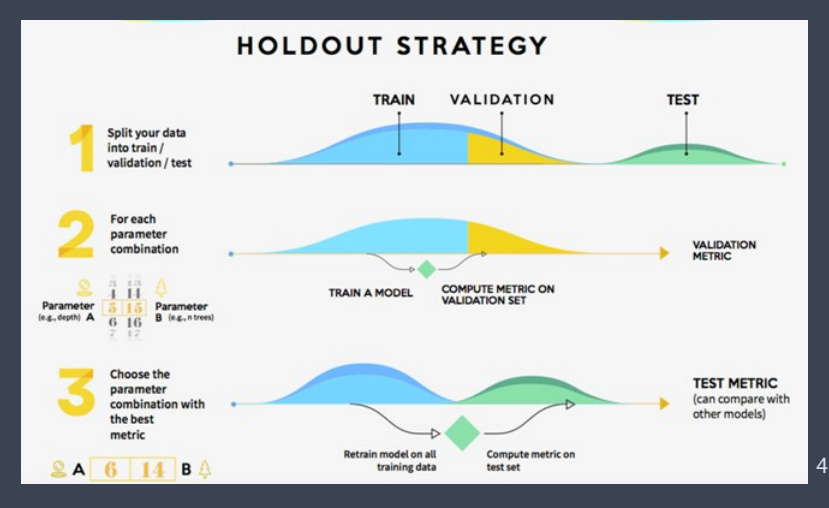

4 https://medium.com/@sanidhyaagrawal08/what-is-hyperparameter-tuning-cross-validation-andholdout-validation-and-model-selection-a818d225998d

#### » Cross-validation: kNN regression

#### Results Cross-validation kNN regression:

k: 1; train\_mse: 0.000; valid\_mse: 0.648 k: 5; train\_mse: 0.287; valid\_mse: 0.435 k: 10; train\_mse: 0.345; valid\_mse: 0.426 k: 20; train\_mse: 0.387; valid\_mse: 0.433 k: 50; train\_mse: 0.436; valid\_mse: 0.457 k: 100; train\_mse: 0.474; valid\_mse: 0.487

*∗* optimal #neighbors = 10

Refit Use the optimal hp to refit the model with ALL data Golden Rule More data is better

» Cross-validation: Ridge regression

$$
\widehat{\theta} = \underset{\theta}{\text{argmin}} \ \frac{1}{n} \sum_{i=1}^{n} \big( \textsf{out}_i - \theta^\intercal (\textsf{feat}_i) \big)^2 + \lambda \|\theta\|_2^2
$$

*∗* <sup>λ</sup> *↗* =*⇒* less weight in fitting or reduce the model complexity

#### Results Cross-validation ridge regression:

alpha: 0.5; train\_mse: 0.519; valid\_mse: 0.5231 alpha: 1.0; train\_mse: 0.519; valid\_mse: 0.5231 alpha: 10.0; train mse: 0.519; valid mse: 0.5230 (best) alpha: 50.0; train\_mse: 0.520; valid\_mse: 0.5233 alpha: 100.0; train mse: 0.522; valid mse: 0.5246 alpha: 1000.0; train\_mse: 0.575; valid\_mse: 0.5784

*∗* optimal penalty weight = 10

#### » Cross-validation: rule of thumb

R1 Design your Grid: optimal hp INSIDE your grid R<sub>2</sub> Breakdown the local mini-hp to get a better one R3 More data is better *∗* Use the optimal hp to refit the model with ALL

- R4 CV based on (only) ONE validation set is somehow risky...
	- *∗* random splitting many times
	- *∗ k*-fold CV

### » *k*-Fold Cross-Validation

#### *∗* Typical splitting method: *k***-fold** CV (**Homework**)

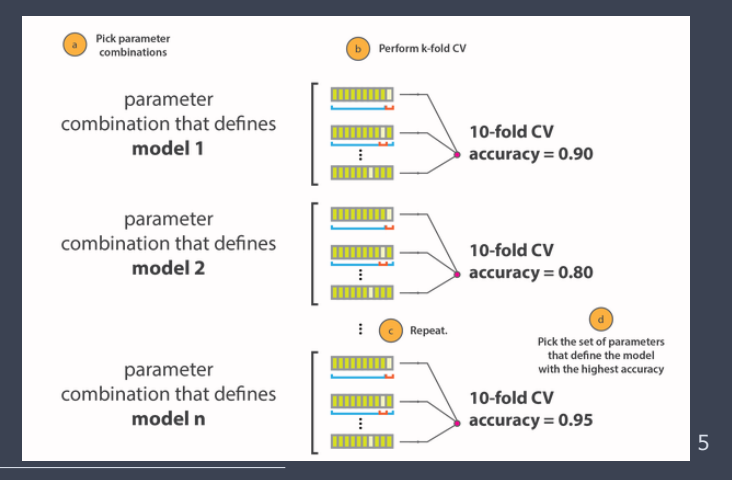

5 Image Source: https://cambridgecoding.wordpress.com/2016/04/03/scanning-hyperspace-how-totune-machine-learning-models/

#### » Summary

#### Let's summarize:

- Step 1 Design your **model** (param & hp); Grid for hp
- Step 2 Train param based on training set with different hp
- Step 3 Compute valid loss for each hp based on a valid set or *k*-fold CV; and select the optimal hp
- Step 4 Refit the model with optimal hp based on ALL data
- Step 5 Make **prediction** for test set

The ML learning paradigm for recommender systems. Data feat = (user id, item id) → rating Loss **RMSE**: root mean squared error

$$
\mathsf{RMSE}(f_\theta) = \sqrt{\frac{1}{|\Omega^{\mathsf{te}}|}\sum_{(u,i) \in \Omega^{\mathsf{te}}} (r_{ui}\!-\!\widehat{r}_{ui})^2}
$$

Model **Baseline models** 

Glob 
$$
f_{\theta}(u, i) = \mu_0
$$
;  $(\mu; 1 \text{ param})$   
\nUser  $f_{\theta}(u, i) = a_u$ ;  $(\mathbf{a} = (a_1, \dots, a_n)^\top; n \text{ params})$   
\nItem  $f_{\theta}(u, i) = b_i$ ;  $(\mathbf{b} = (b_1, \dots, b_m)^\top; m \text{ params})$   
\n\* No hp

Opt Can we solve the optimal parameters for the baseline models from supervised ML formulation? [Page 3]

Step 1. **Model.** Introduce a model with some **parameters**:  $f_\theta$ 

Step 2. **Opt.** Estimate the parameters by minimizing (maximizing) the **Evaluation Loss** in **Training Set**, i.e., find  $\theta$  such that

$$
\min_{\boldsymbol{\theta}} \Big( \frac{1}{|\Omega|} \sum_{(u,i) \in \Omega} (f_{\theta}(u,i) - r_{ui})^2 \Big)^{\frac{1}{2}} \\ \iff \min_{\boldsymbol{\theta}} \frac{1}{|\Omega|} \sum_{(u,i) \in \Omega} (f_{\theta}(u,i) - r_{ui})^2
$$

Step 3. **Predict.** Use the estimated model to predict

$$
\widehat{r}_{ui} = \widehat{f}_{\theta}(u, i), \quad (u, i) \in \Omega^{\text{te}}.
$$

Steps 1 and 3 are clear, let's focus on Step 2. Glob  $f_{\theta}(u, i) = \mu_0$ :

$$
\widehat{\mu}_0 = \underset{\mu_0 \in \mathbb{R}}{\text{argmin}} \frac{1}{|\Omega|} \sum_{(u,i) \in \Omega} (r_{ui} - \mu_0)^2
$$

Taking the derivative to  $\mu_0$ :

$$
2\sum_{(u,i)\in\Omega}(\mu_0-r_{ui})=0,\Longrightarrow \mu_0=\frac{1}{|\Omega|}\sum_{(u,i)\in\Omega}r_{ui}=\bar{r}
$$

*∗* The **best** global constant prediction is nothing but global mean!

User model:  $f_{\theta}(u, i) = a_u$ ; all params:  $\boldsymbol{a} = (a_1, \dots, a_n)^\intercal$ 

$$
\min_{a\in\mathbb{R}^n}\sum_{(u,i)\in\Omega}(a_u-r_{ui})^2 \iff \min_{a\in\mathbb{R}^n}\sum_{u=1}^n\sum_{i\in\mathcal{I}_u}(a_u-r_{ui})^2
$$

*∗* The loss function is **separable**, thus it suffices to consider user-wise minimization: for  $u = 1, \dots, n$ 

$$
a_u = \underset{a_u \in \mathbb{R}}{\text{argmin}} \sum_{i \in I_u} (a_u - r_{ui})^2 = \frac{1}{|I_u|} \sum_{i \in I_u} r_{ui} = \overline{r}_u,
$$

*∗* The **best** user-specific constant prediction is nothing but user mean!

**InClass** practice.

ltem model:  $f_{\theta}(u, i) = b_i$ ; all params:  $\mathbf{b} = (b_1, \dots, b_n)$ T

#### **InClass** practice.

ltem model:  $f_{\theta}(u, i) = b_i$ ; all params:  $\mathbf{b} = (b_1, \dots, b_n)$ T

$$
\min_{\boldsymbol{b}\in\mathbb{R}^m}\sum_{(u,i)\in\Omega}(b_i-r_{ui})^2\iff\min_{\boldsymbol{b}\in\mathbb{R}^m}\sum_{i=1}^m\sum_{u\in\mathcal{U}_i}(b_i-r_{ui})^2
$$

*∗* The loss function is **separable**, thus it suffices to consider item-wise minimization: for  $i = 1, \dots, m$ 

$$
\widehat{b}_i = \underset{b_i \in \mathbb{R}}{\text{argmin}} \sum_{u \in \mathcal{U}_i} (b_i - r_{ui})^2 = \frac{1}{|\mathcal{U}_i|} \sum_{u \in \mathcal{U}_i} r_{ui} = \overline{r}_i,
$$

*∗* The **best** item-specific constant prediction is nothing but item mean!

#### Step 1. Introduce a method with some **params**

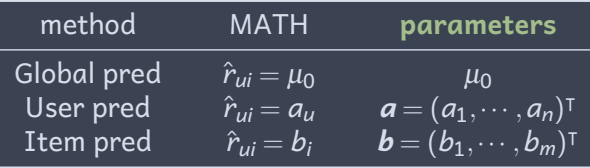

Step 2. Estimate the **parameters** by minimizing **RMSE**

Global  $\widehat{f}_{\theta}(u, i) = \overline{r}$ User  $\dot{f}_{\theta}(u,i) = \bar{r}_{u}$ Item  $\hat{f}_{\theta}(u,i) = \bar{r}_i$ Step 3. Make a prediction » Discussion: baseline methods

*"All models are wrong, but some are useful." — George E. P. Box*

We need to figure out the **assumptions** for each method!

- *∗* **Global average** assumes that all users and items are essentially same
- *∗* **User average** assumes that a user has equal preference to all items

*∗* **Item average** assumes that all users like "good" items *Motivation:* I just don't like Action movies, even their ratings is quit high. We need to model the user-item **interaction**.